# **MetaFluor Fluo3** レシオ測定について

MetaFluor Fluo3  $Flu<sub>0</sub>3$  and  $1$ 

 $(ROI)$ 

## 1. CCD

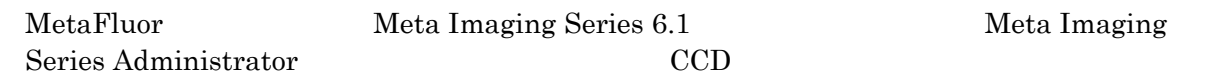

### Meta Imaging Series Administrator

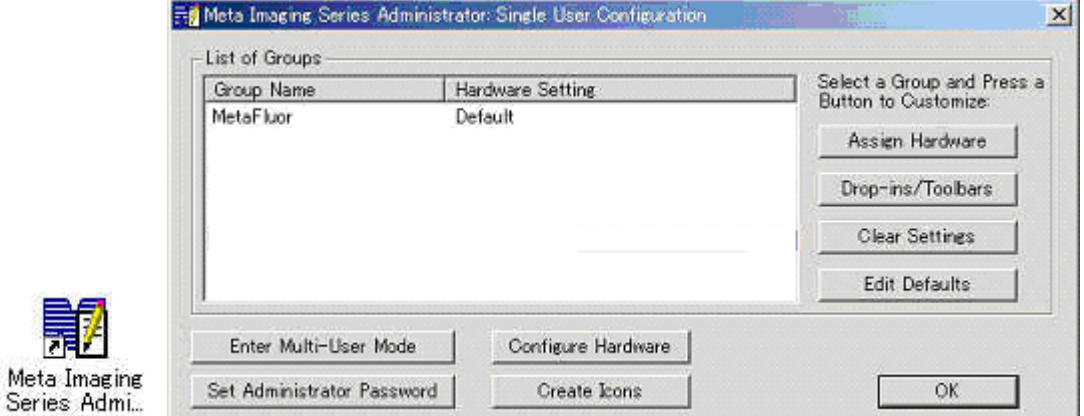

## 2. MetaFluor

Meta Imaging Series 6.1 MetaFluor

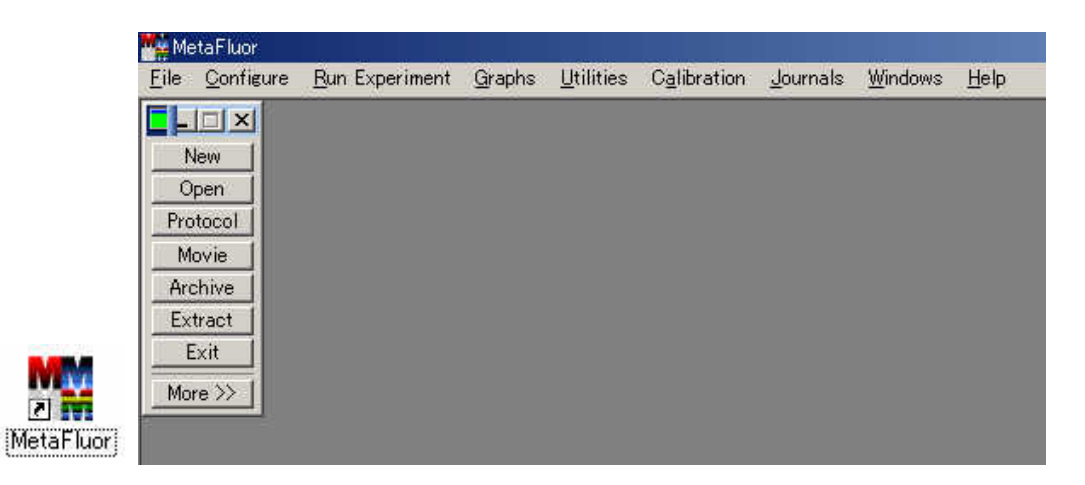

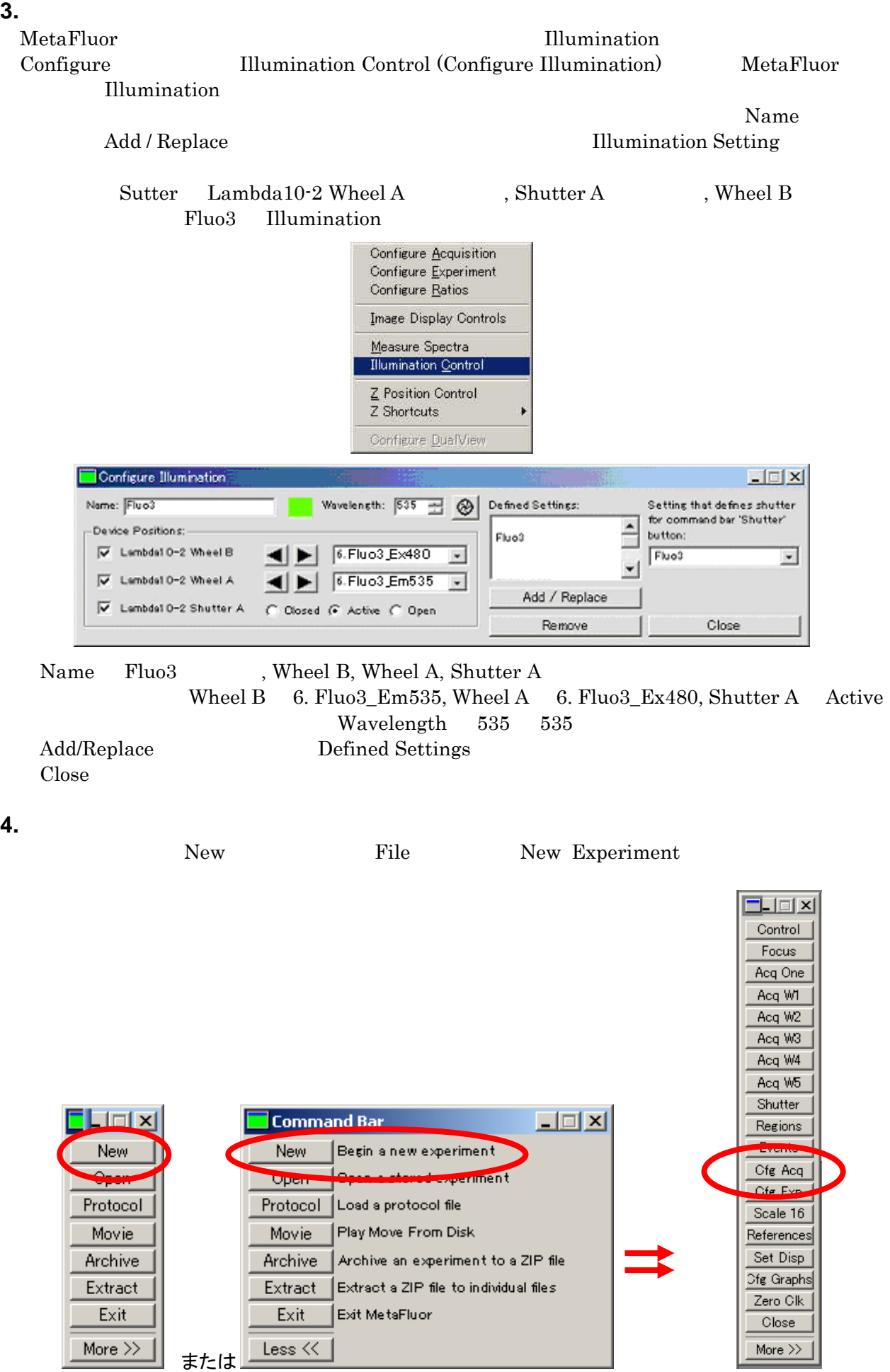

Molecular Devices Japan KK/ Imaging Team (2/14)

# **5.** 画像取得の設定 **(Cfg Acq)**

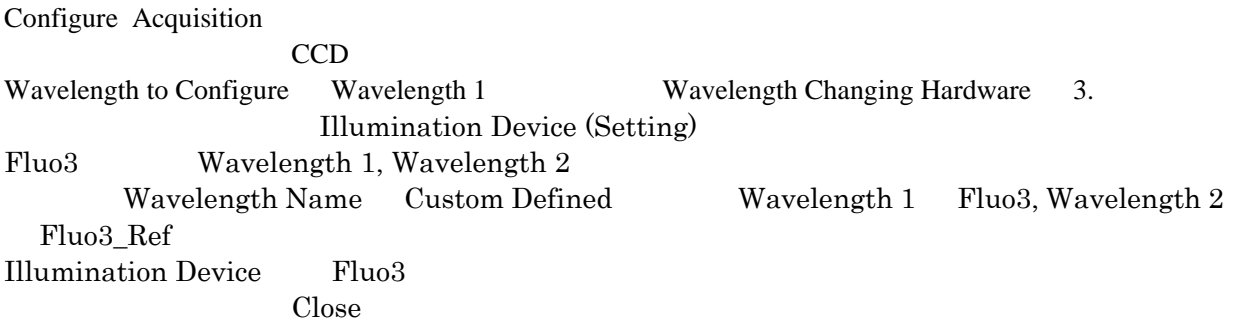

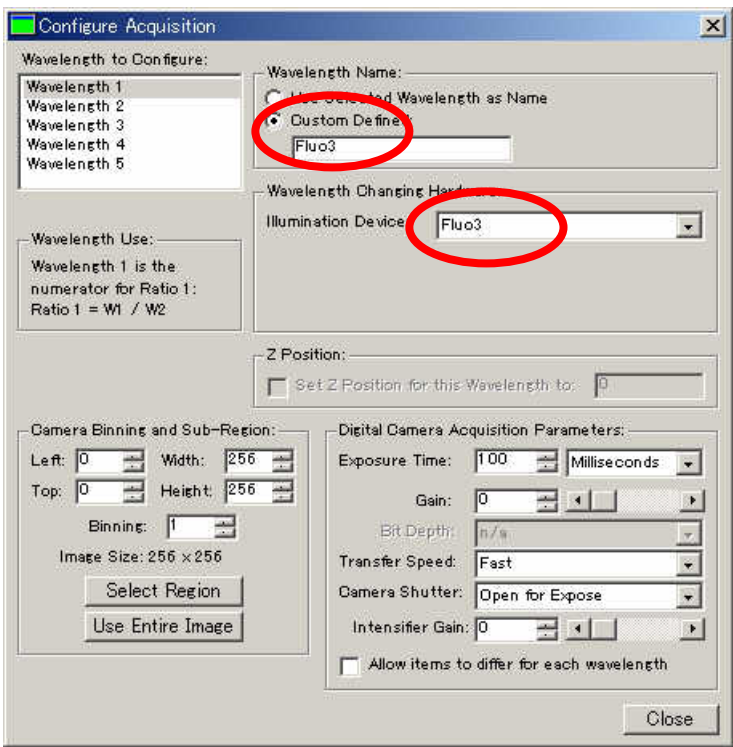

# **6.** 測定方法の設定 **(Cfg Exp)**

Fluo3, Fluo3\_Ref, Ratio 1 (Fluo3/Fluo 3\_Ref) On

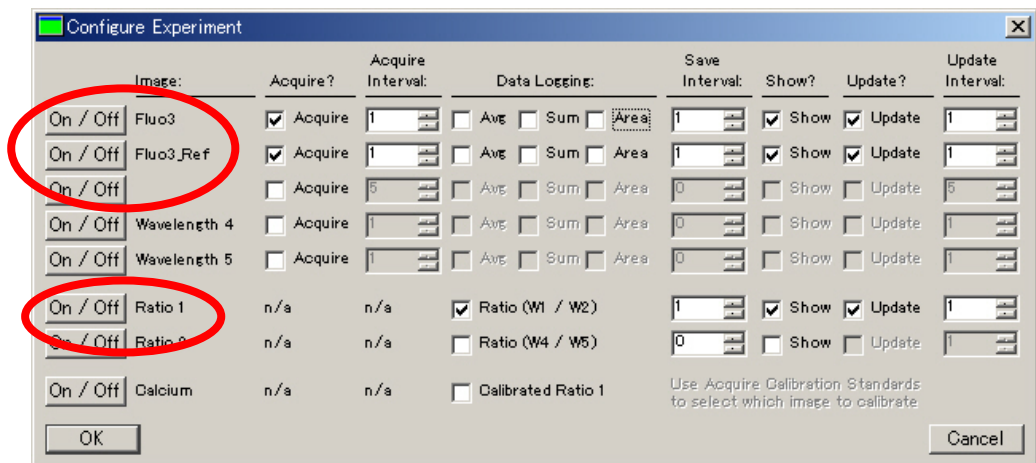

OK <sub>extend</sub>

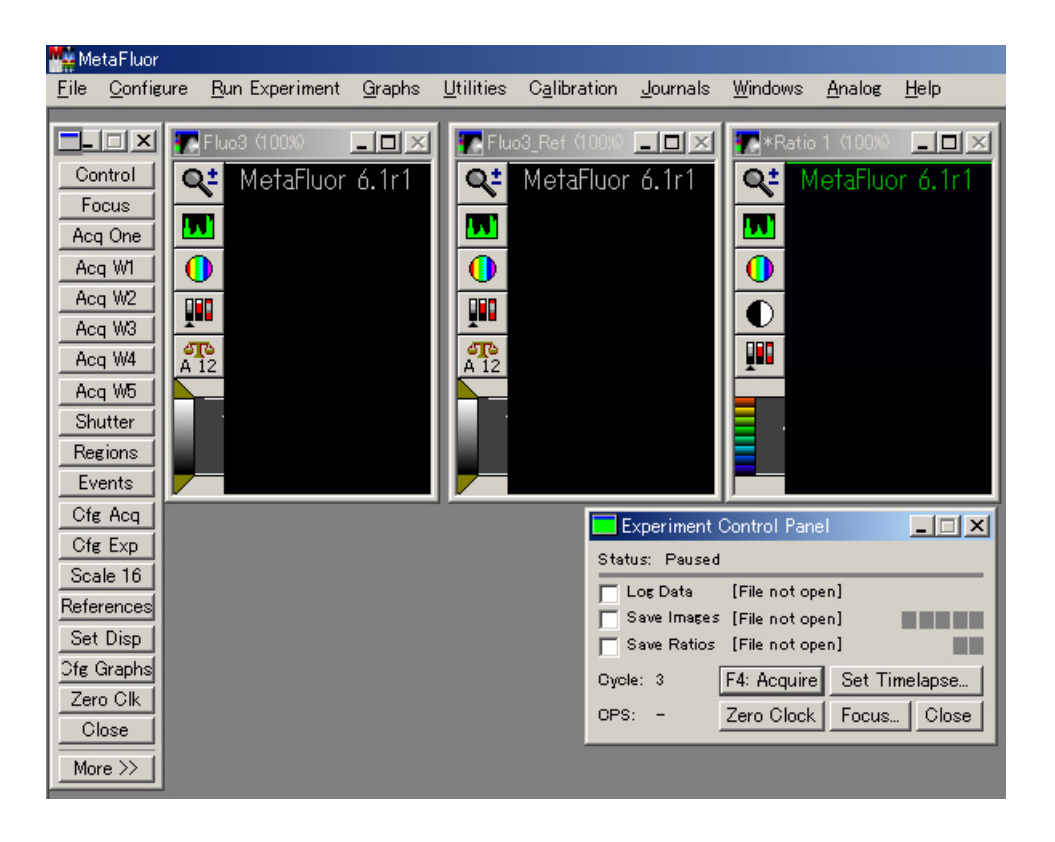

### **7.** Sequence Journal

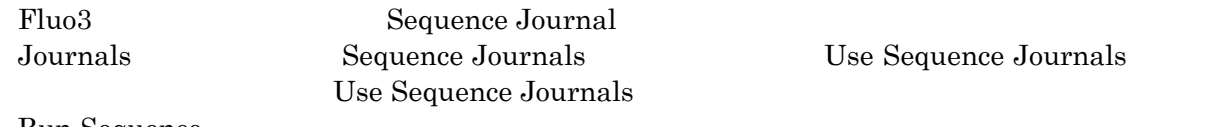

Run Sequence

- Step1 Journal
- Step2 Sequence Journals
- Step3 Use Sequence Journals ON
- Step4 Run Sequence

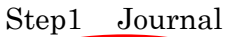

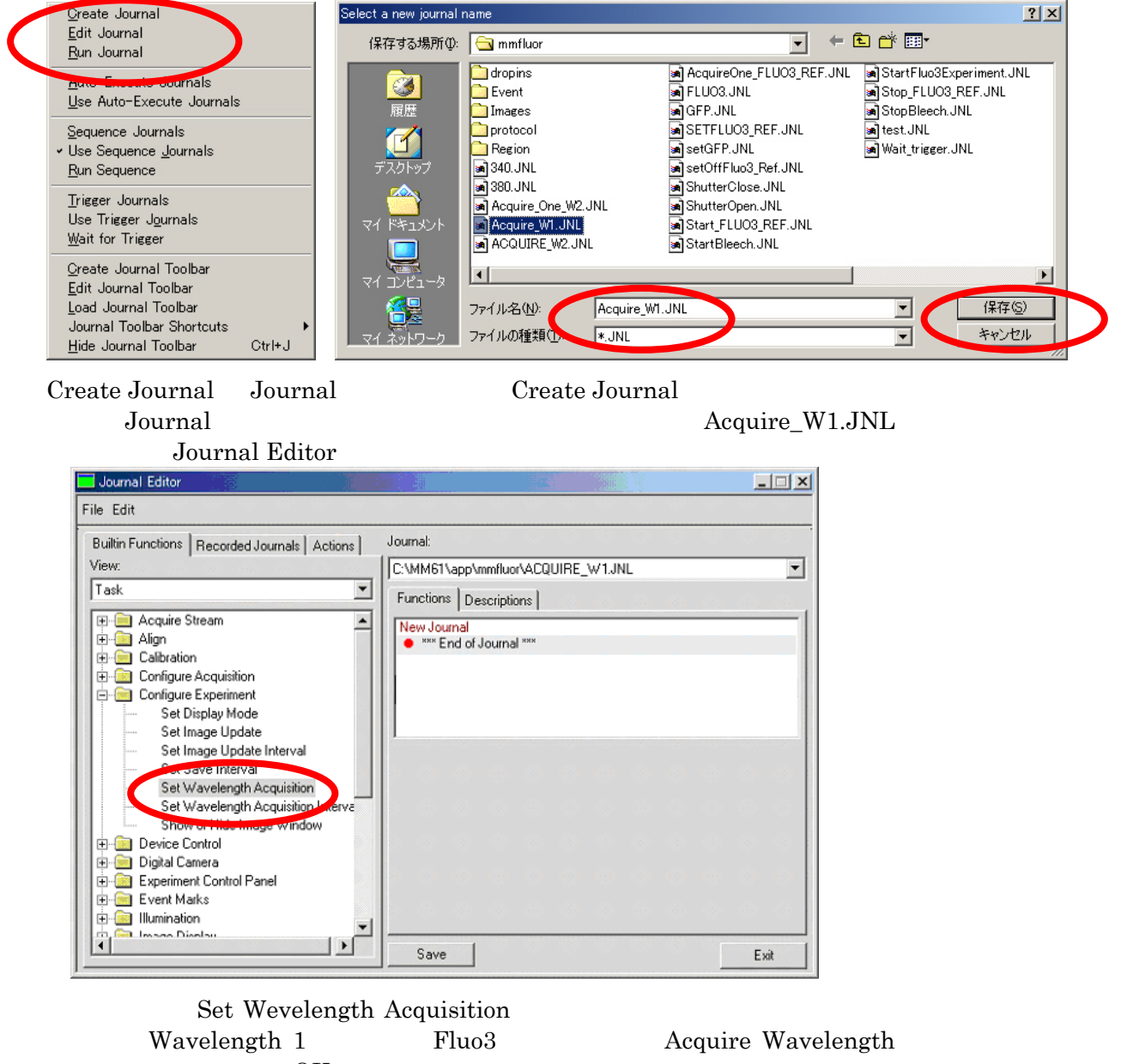

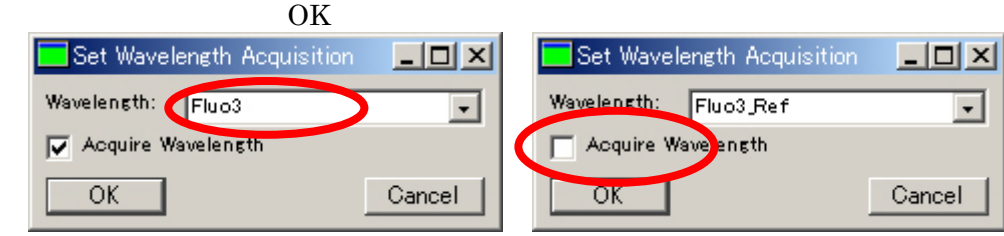

OK Set Wevelength Acquisition Set Wevelength Acquisition Wavelength 2 Fluo3\_Ref Wavelength 2 Acquire Wavelength

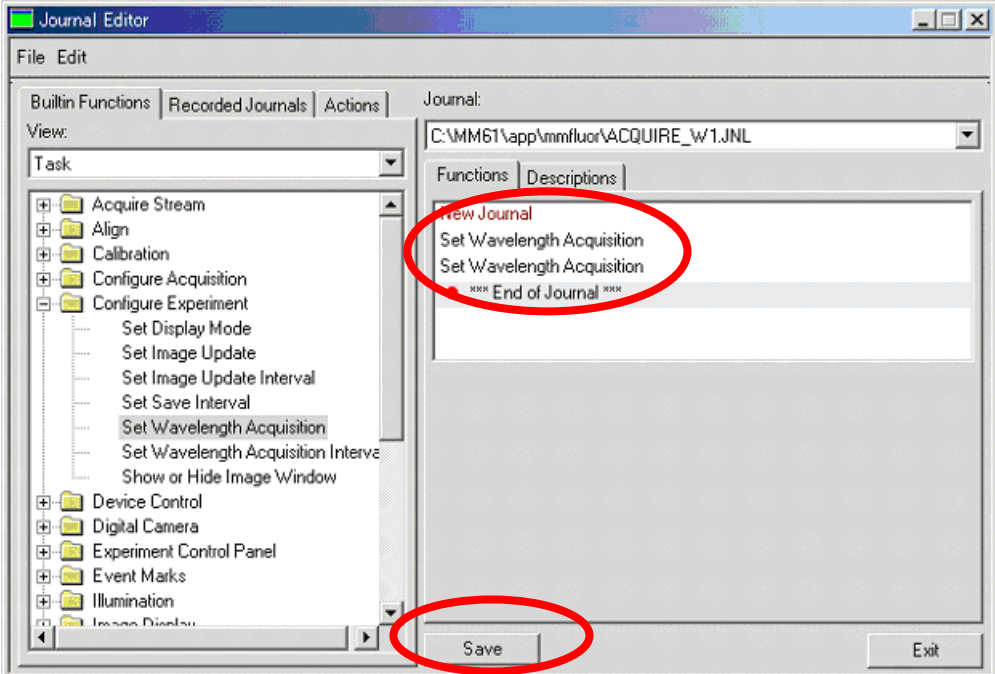

Save

Acquire\_W2.JNL Acquire\_W1.JNL Mavelength 1, 2 Acquire Wavelength

#### Set Wavelength Acquisition  $\Box$ Wavelength: Fluo3  $\vert \cdot \vert$ V Acquire Wave ensth

#### Set Wavelength Acquisition  $\Box$ Wavelength: Fluo3 Ref  $\overline{\phantom{0}}$ Acquire Wave ensth Cancel  $OK$

Journal Editor

Cancel

 $OK$ 

Journal  $\qquad \qquad$  Edit Journal  $\qquad \qquad$  Journal Editor  $\qquad \qquad$  Joural

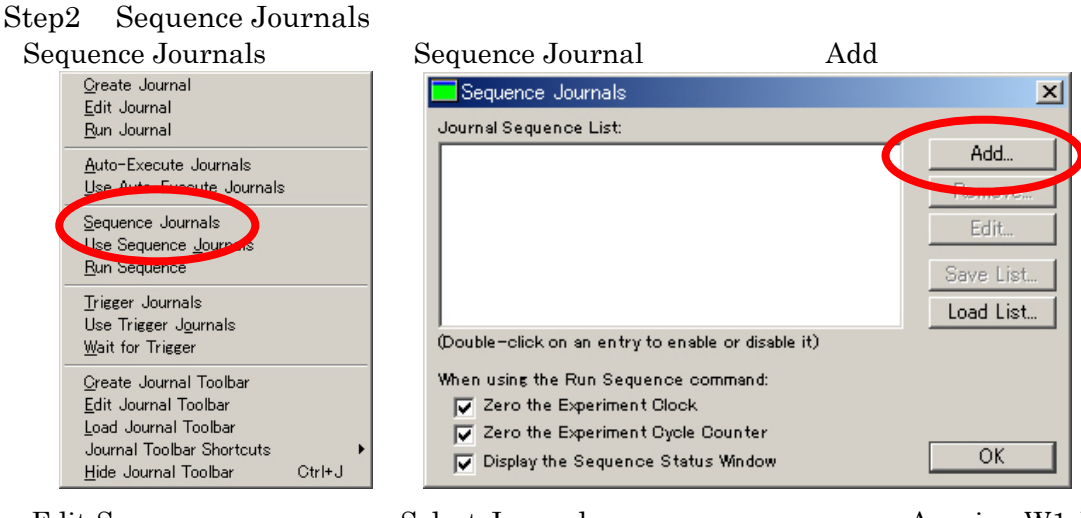

#### Edit Sequence Select Journal Acquire\_W1.JNL Execute on Sequence Count 2

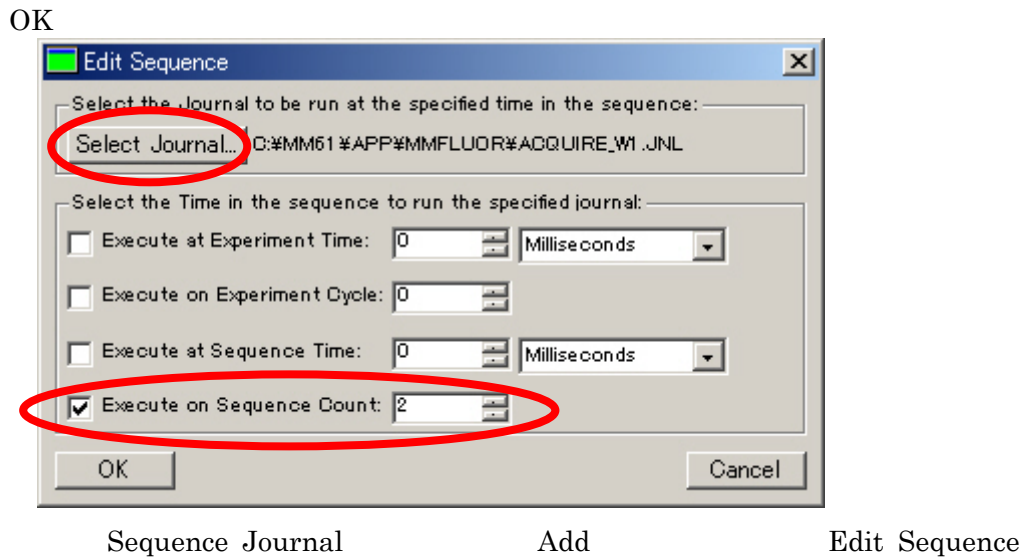

Select Journal Acquire W2.JNL Execute on Sequence Count 1 Edit Sequence  $\vert x \vert$ Select the Journal to be run at the specified time in the sequence: -Select\_Journal C:¥MM61 ¥APP¥MMFLUOR¥ACQUIRE\_W2.JNL -Select the Time in the sequence to run the specified journal: Execute at Experiment Time: 0 Milliseconds  $\overline{\phantom{a}}$ Execute on Experiment Cycle: 0 ÷ Execute at Sequence Time: 同 Milliseconds  $\overline{\phantom{a}}$ Execute on Sequence Count: 1 OK Cancel

Sequence Journals

Zero the Experiment Clock, Zero the Experiment Cycle Counter, Display the Sequence Status Window

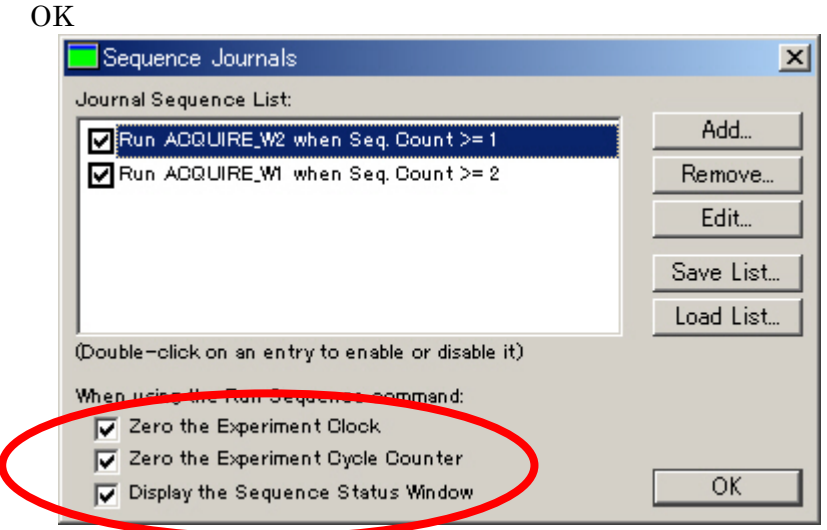

Step3 Use Sequence Journals ON Use Sequence Journals **Example 3** Use Sequence Journals

Step4 Run Sequence

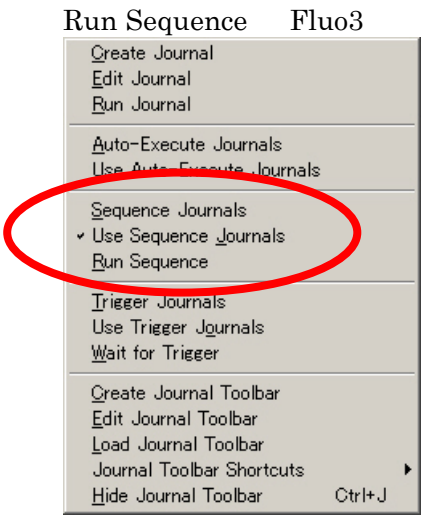

Experiment Control Panel F4: Acquire Journal

Run Sequence

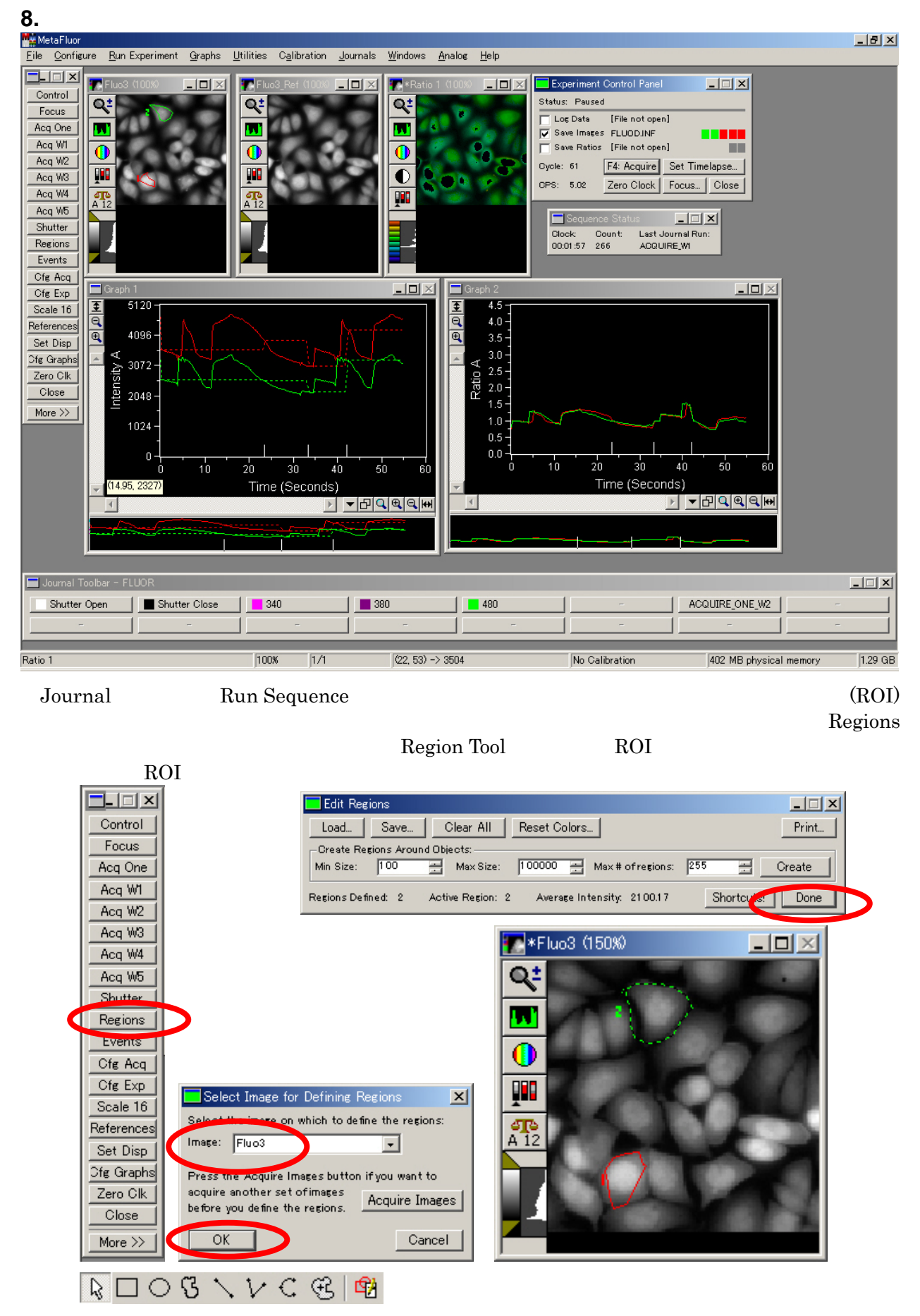

Done extends the property of  $\mathcal{D}$  and  $\mathcal{D}$  are  $\mathcal{D}$  and  $\mathcal{D}$  are  $\mathcal{D}$  and  $\mathcal{D}$  are  $\mathcal{D}$  and  $\mathcal{D}$  are  $\mathcal{D}$  and  $\mathcal{D}$  are  $\mathcal{D}$  and  $\mathcal{D}$  and  $\mathcal{D}$  are  $\mathcal{D}$  and  $\mathcal{D}$  ar

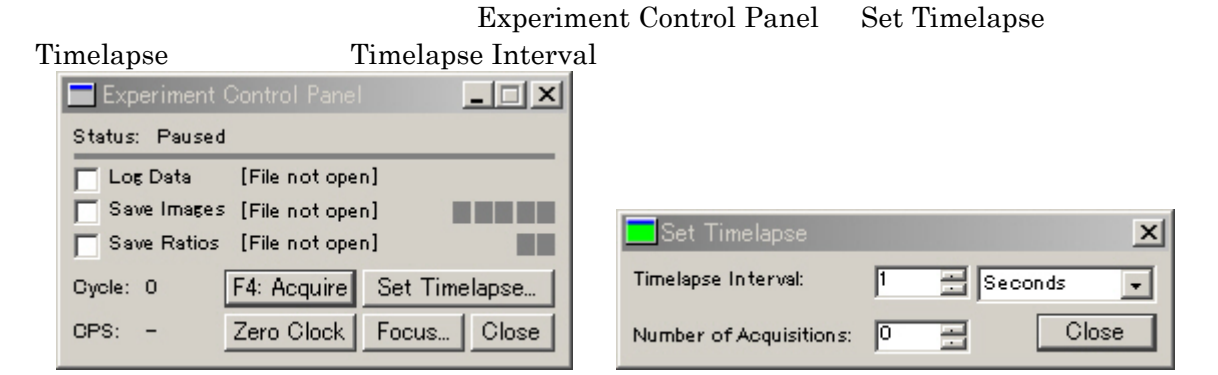

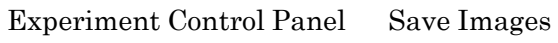

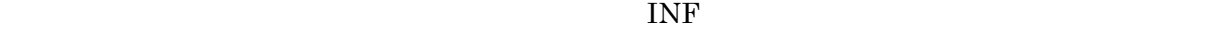

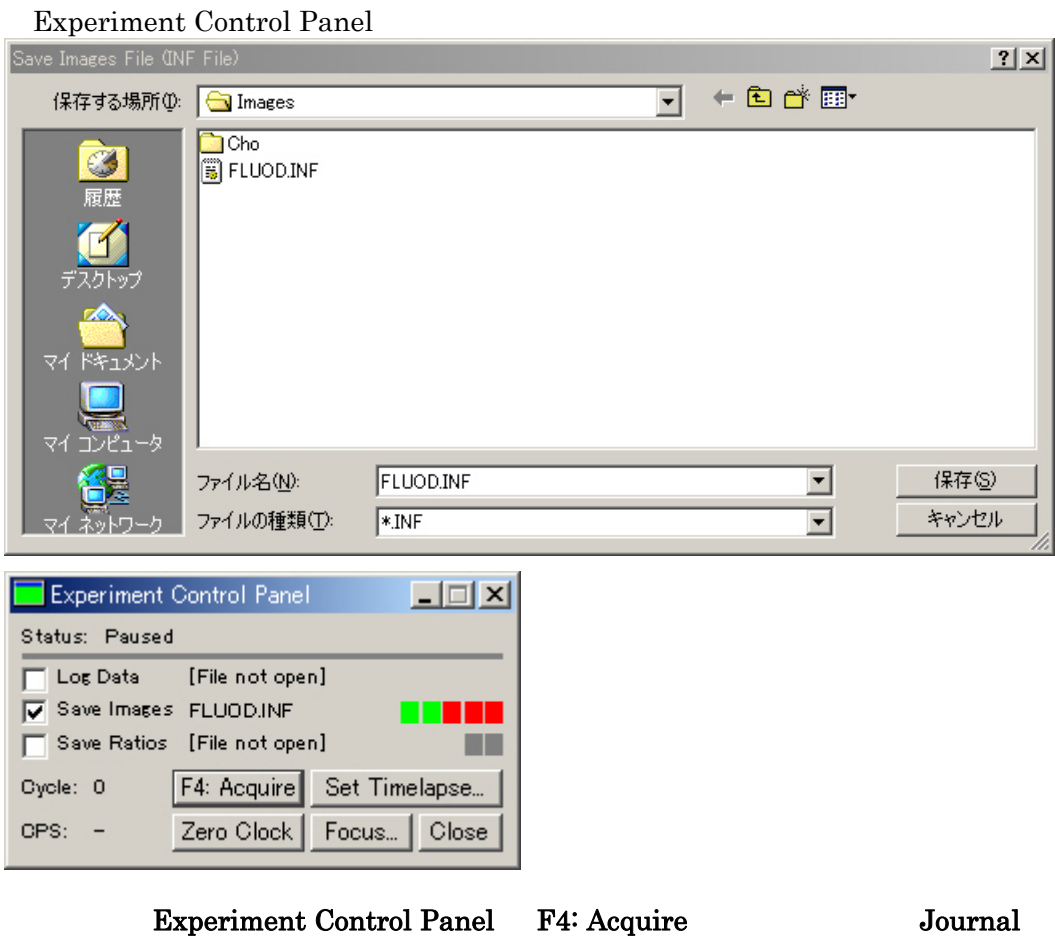

Run Sequence

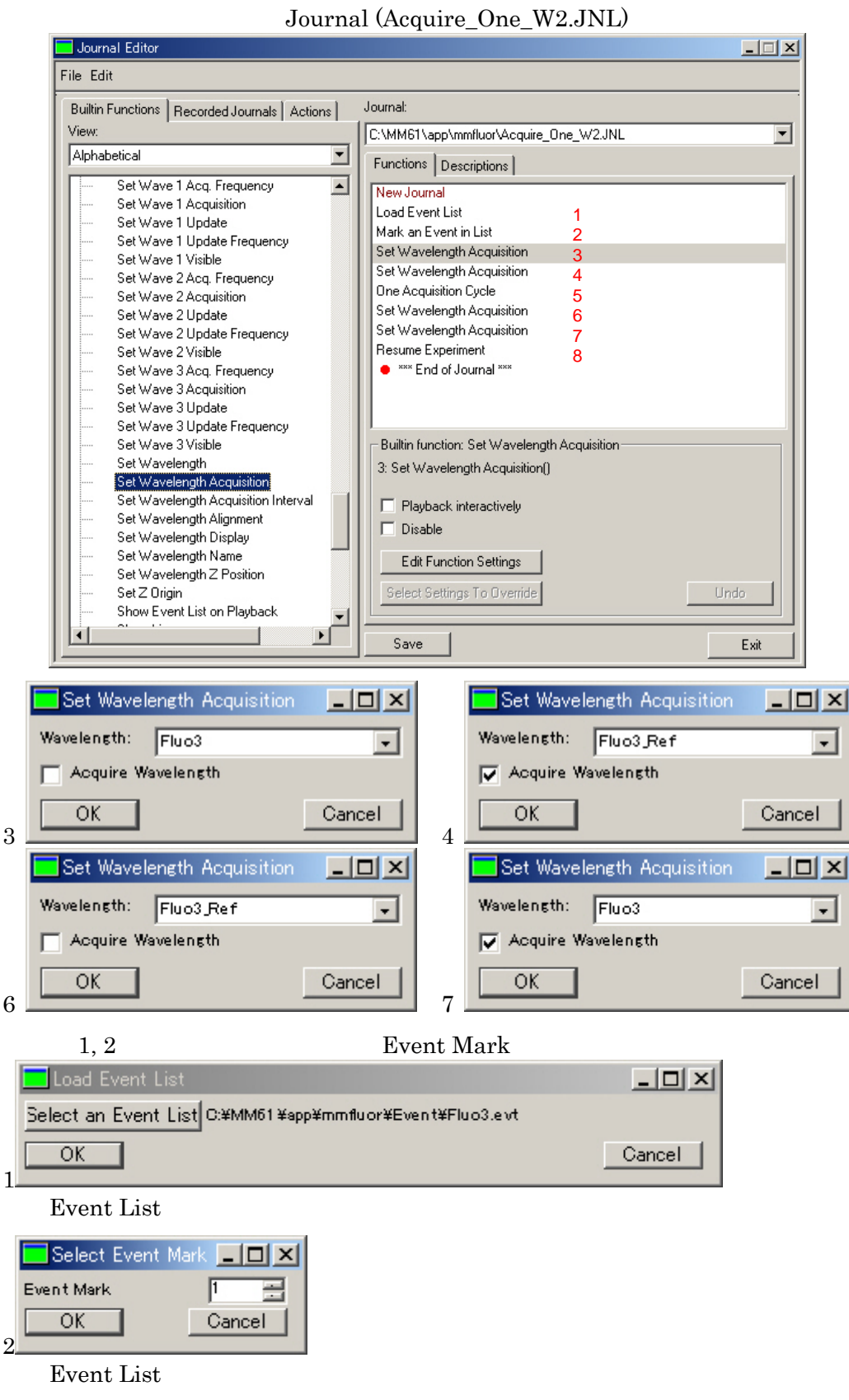

Journal Journal Toolbar

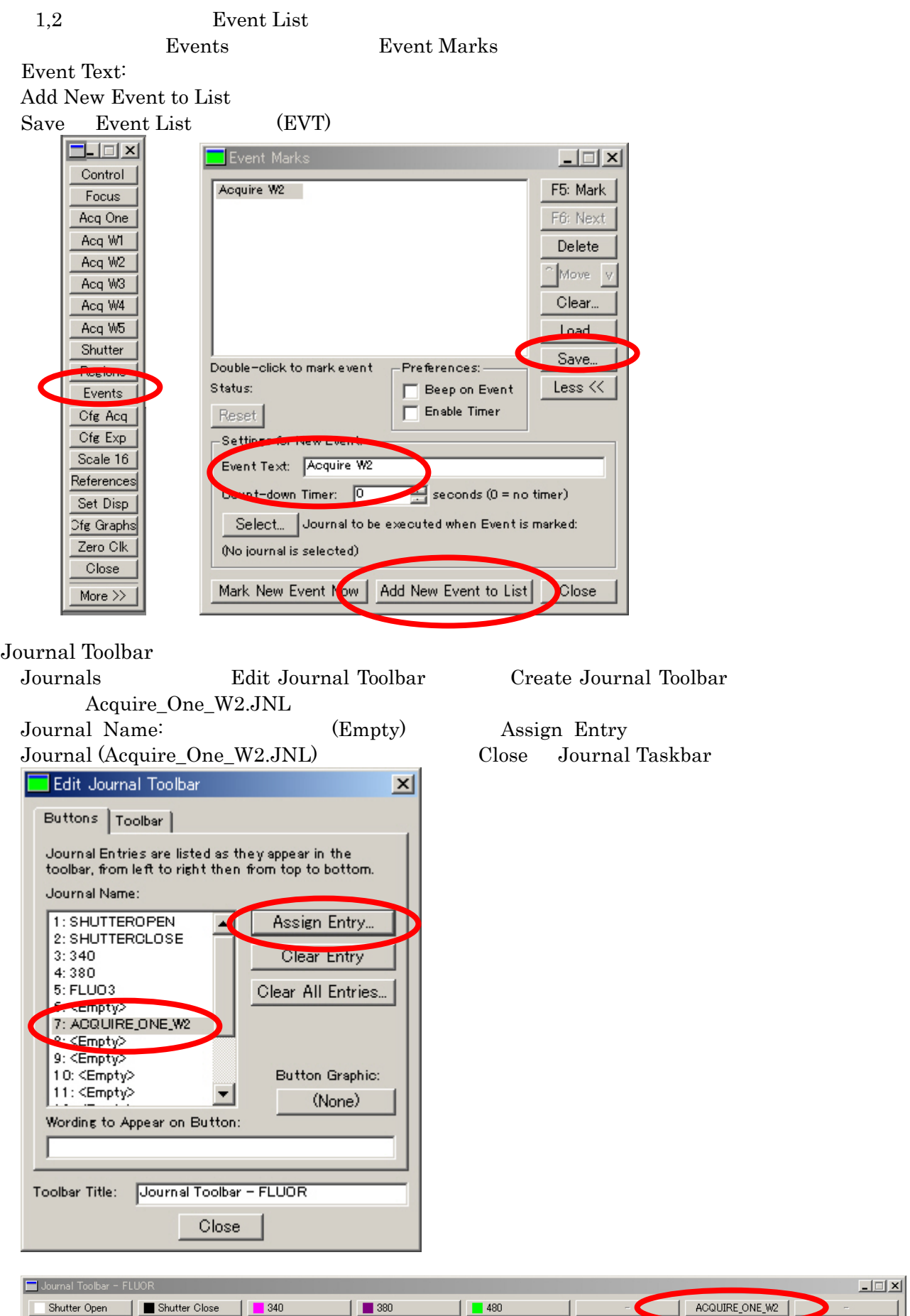

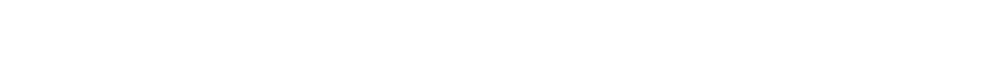

 $\blacksquare$ 

Т

Molecular Devices Japan KK/ Imaging Team (13/14)

ご不明な点などがございましたら、下記までご連絡ください。

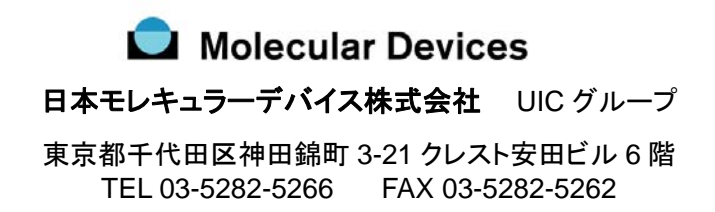